## **Release Notes for Open-AudIT v4.1.1**

Released 2021-06-02

Linux SHA256: cd003eae3d99a51325a691348f1ffcf9c5cf928ef75fe56553baabb9d3c0a91a

Linux md5sum: 504dc419ba40e3cd5089b22c58a69ff5

This is a small bug fix release for Linux addressing the below items.

This is a large release for Windows and brings the code base back to equal with Linux.

Community has had its version bumped to 4.1.1, the same as the commercial applications.

## Windows Users Notes

This release replaces the existing Xampp install with a fresh and updated installation.

When upgrading, the database credentials are reset to their default.

Windows 10 is **not** supported. Apache has an issue and restarts mid-discovery. You have been warned.

Windows Server 2016 is recommended.

When restarting, please allow 1 minute from restart for the Opmantek process to start and another minute for Apache to realize it has. Once they're running, all should function as normal.

Personally, I recommend running Open-AudIT on Debian (or just use the Opmantek VM), but we do supply a version for Windows so here you go...

**UPDATE** - 2021-06-14 - New build of 4.1.1 for Windows uploaded that includes a fix in the task runner script. If running scheduled tasks, please upgrade.

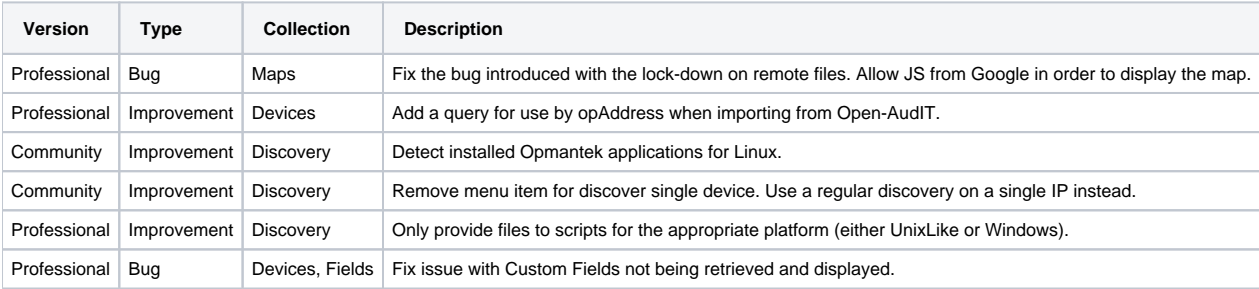